## Datenblatt

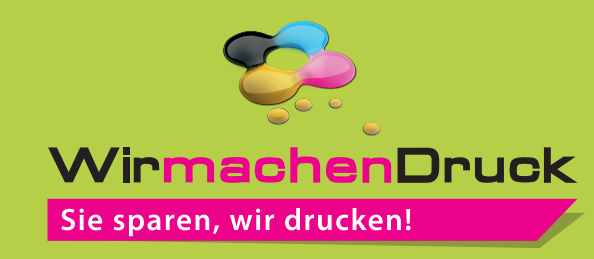

## Textilbanner Blockout

umsäumt und alle 50 cm oben und unten geöst, 4/0-farbig

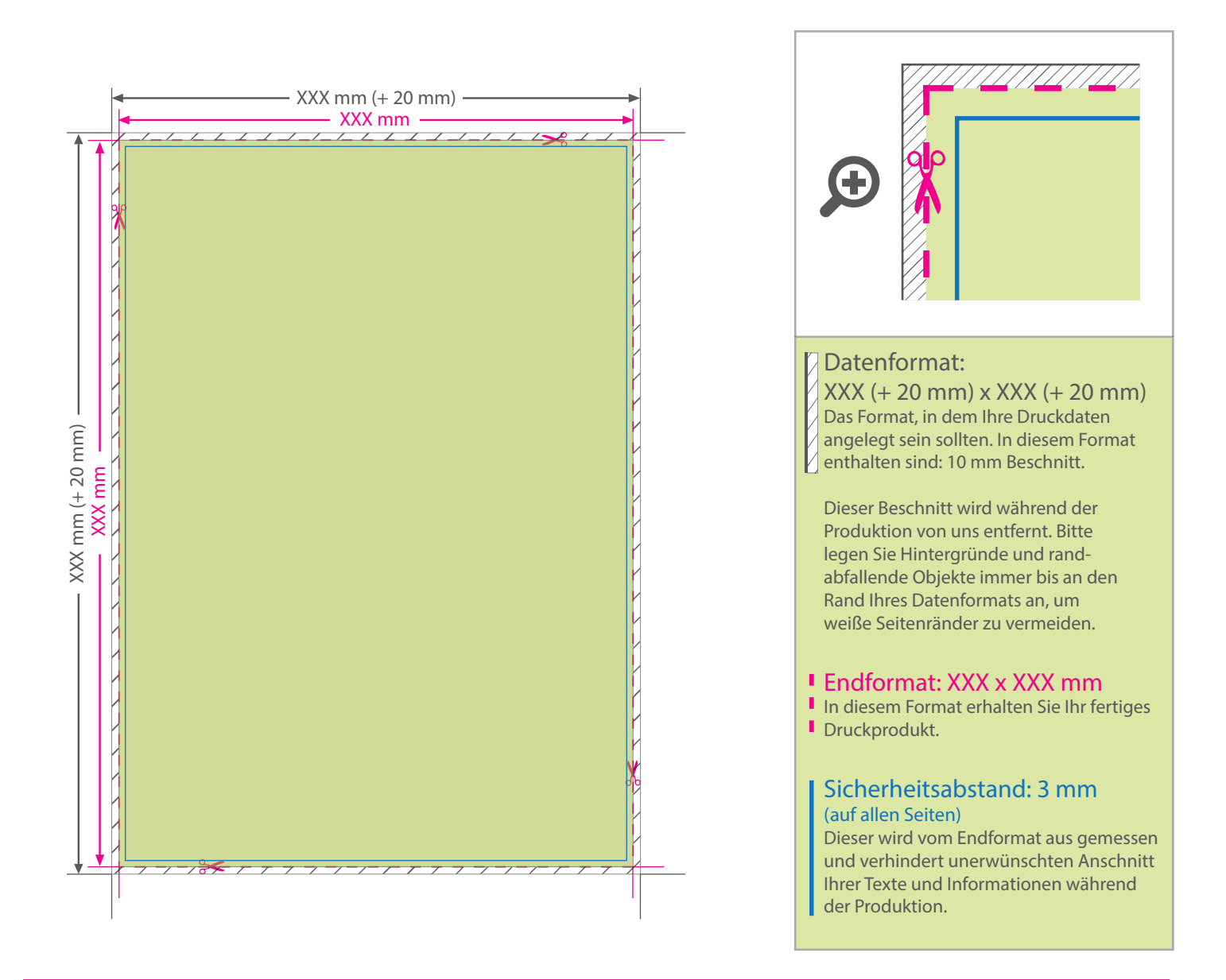

## 5 Tipps zur fehlerfreien Gestaltung Ihrer Druckdaten

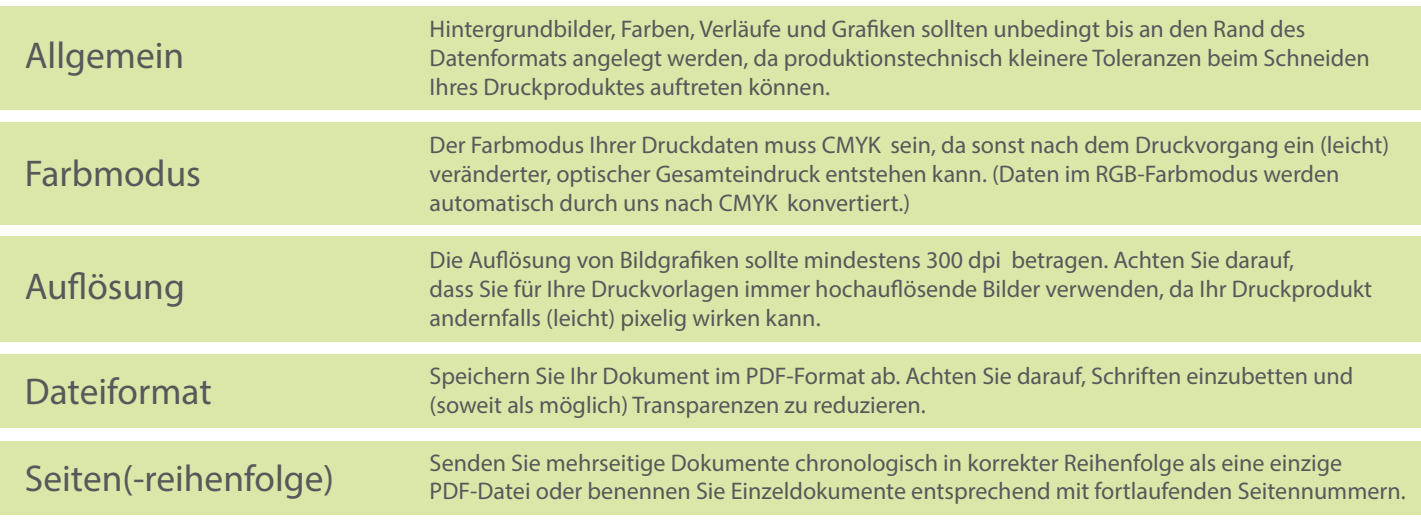